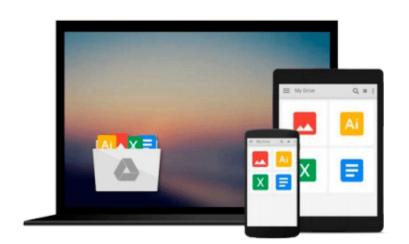

### By Elaine Weinmann - Illustrator CC: Visual QuickStart Guide (1st Edition) (8.2.2013)

Elaine Weinmann

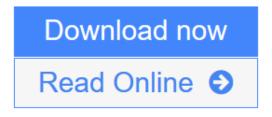

Click here if your download doesn"t start automatically

# By Elaine Weinmann - Illustrator CC: Visual QuickStart Guide (1st Edition) (8.2.2013)

Elaine Weinmann

**By Elaine Weinmann - Illustrator CC: Visual QuickStart Guide (1st Edition) (8.2.2013)** Elaine Weinmann

**<u>Download</u>** By Elaine Weinmann - Illustrator CC: Visual QuickStart ...pdf

Read Online By Elaine Weinmann - Illustrator CC: Visual QuickStar ...pdf

Download and Read Free Online By Elaine Weinmann - Illustrator CC: Visual QuickStart Guide (1st Edition) (8.2.2013) Elaine Weinmann

### Download and Read Free Online By Elaine Weinmann - Illustrator CC: Visual QuickStart Guide (1st Edition) (8.2.2013) Elaine Weinmann

#### From reader reviews:

#### **Melissa Hopkins:**

The book By Elaine Weinmann - Illustrator CC: Visual QuickStart Guide (1st Edition) (8.2.2013) will bring one to the new experience of reading some sort of book. The author style to spell out the idea is very unique. In the event you try to find new book you just read, this book very acceptable to you. The book By Elaine Weinmann - Illustrator CC: Visual QuickStart Guide (1st Edition) (8.2.2013) is much recommended to you you just read. You can also get the e-book through the official web site, so you can quickly to read the book.

#### Hazel Makowski:

Reading can called imagination hangout, why? Because if you find yourself reading a book specifically book entitled By Elaine Weinmann - Illustrator CC: Visual QuickStart Guide (1st Edition) (8.2.2013) your head will drift away trough every dimension, wandering in each and every aspect that maybe unfamiliar for but surely will become your mind friends. Imaging just about every word written in a publication then become one application form conclusion and explanation this maybe you never get before. The By Elaine Weinmann - Illustrator CC: Visual QuickStart Guide (1st Edition) (8.2.2013) giving you another experience more than blown away the mind but also giving you useful data for your better life within this era. So now let us teach you the relaxing pattern this is your body and mind will probably be pleased when you are finished studying it, like winning a. Do you want to try this extraordinary investing spare time activity?

#### **Christine Mata:**

You can obtain this By Elaine Weinmann - Illustrator CC: Visual QuickStart Guide (1st Edition) (8.2.2013) by look at the bookstore or Mall. Only viewing or reviewing it can to be your solve issue if you get difficulties to your knowledge. Kinds of this guide are various. Not only by simply written or printed but can you enjoy this book simply by e-book. In the modern era such as now, you just looking of your mobile phone and searching what your problem. Right now, choose your ways to get more information about your publication. It is most important to arrange you to ultimately make your knowledge are still revise. Let's try to choose appropriate ways for you.

#### Kelly Spinney:

Guide is one of source of knowledge. We can add our information from it. Not only for students but native or citizen need book to know the revise information of year to be able to year. As we know those publications have many advantages. Beside we all add our knowledge, could also bring us to around the world. Through the book By Elaine Weinmann - Illustrator CC: Visual QuickStart Guide (1st Edition) (8.2.2013) we can take more advantage. Don't you to definitely be creative people? Being creative person must like to read a book. Only choose the best book that ideal with your aim. Don't possibly be doubt to change your life with that book By Elaine Weinmann - Illustrator CC: Visual QuickStart Guide (1st Edition) (8.2.2013). You can more pleasing than now.

Download and Read Online By Elaine Weinmann - Illustrator CC: Visual QuickStart Guide (1st Edition) (8.2.2013) Elaine Weinmann #QYVBK6H7E2P

### **Read By Elaine Weinmann - Illustrator CC: Visual QuickStart Guide (1st Edition) (8.2.2013) by Elaine Weinmann for online ebook**

By Elaine Weinmann - Illustrator CC: Visual QuickStart Guide (1st Edition) (8.2.2013) by Elaine Weinmann Free PDF d0wnl0ad, audio books, books to read, good books to read, cheap books, good books, online books, books online, book reviews epub, read books online, books to read online, online library, greatbooks to read, PDF best books to read, top books to read By Elaine Weinmann - Illustrator CC: Visual QuickStart Guide (1st Edition) (8.2.2013) by Elaine Weinmann books to read online.

## Online By Elaine Weinmann - Illustrator CC: Visual QuickStart Guide (1st Edition) (8.2.2013) by Elaine Weinmann ebook PDF download

By Elaine Weinmann - Illustrator CC: Visual QuickStart Guide (1st Edition) (8.2.2013) by Elaine Weinmann Doc

By Elaine Weinmann - Illustrator CC: Visual QuickStart Guide (1st Edition) (8.2.2013) by Elaine Weinmann Mobipocket

By Elaine Weinmann - Illustrator CC: Visual QuickStart Guide (1st Edition) (8.2.2013) by Elaine Weinmann EPub